#### **C, Pointers, Arrays, Strings** Introduction to Computer Systems, Fall 2022

**Instructor:** Travis McGaha

#### **TAs:**

Ali Krema Andrew Rigas Anisha Bhatia Audrey Yang **Craig Lee Daniel Duan** David LuoZhang Eddy Yang Ernest Ng Heyi Liu Janavi Chadha Jason Hom

Katherine Wang The Kyrie Dowling The Mohamed Abaker Noam Elul Patricia Agnes Patrick Kehinde Jr. Ria Sharma Sarah Luthra Sofia Mouchtaris

#### How is/was your Halloween?

Start the presentation to see live content. For screen share software, share the entire screen. Get help at pollev.com/app

**2**

## **Logistics**

- ❖ Check-in06 Due Wednesday 11/2 @ 4:59 pm
- ❖ HW06 (Video Game) Due Friday 11/4 @ 11:59 pm
	- Should have everything you need after this lecture
- ❖ Midsemester Survey Due Wednesday 11/9 @ 11:59 pm
- ❖ HW03 Regrade Requests are open
	- Close at 11:59 pm Friday 11/4

## **Lecture Outline**

#### ❖ **Intro to C**

- ❖ Pointers
- ❖ Arrays
- ❖ Strings
- ❖ Formatted I/O
	- printf & scanf

### **CIS 2400**

❖ First half of the course is more hardware focused

**C** Programming Language **Variables, Arrays, Control Structures, Pointers** 

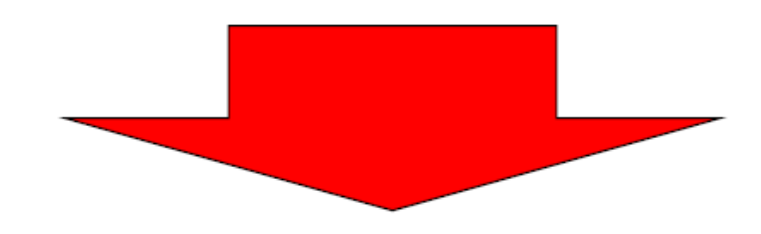

❖ Second Half is from a more software / programming perspective

**Central Processing Unit Instruction Set Architecture** 

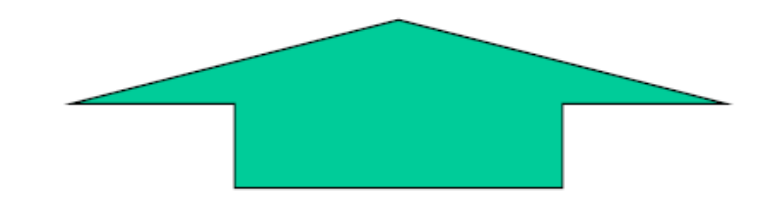

❖ Later, we will connect these two halves

**Register Files, ALUs, Control Circuitry Gates TRANSISTORS** 

## **Brief C History**

- ❖ The history of C is closely tied to UNIX
	- UNIX is an OS family/design, C is a programming language
	- C was developed alongside UNIX for writing various UNIX utilities and UNIX was eventually re-written in C. This made UNIX one of the first Operating Systems not written in just assembly
	- C allows users to have direct control over memory and expects most users to have knowledge of the underlying architecture
	- Unix and C are extremely influential.
		- Part of this is due to Bell Labs (where C and UNIX were made) not being allowed to copyright it. C and UNIX were "Open Source"
		- Most OS's are "Unix-like" (Android OS, Chrome OS, macOS, iOS, Linux)
		- Linux is sort of the "successor" of UNIX

## **C Language family**

- ❖ Many languages adopted similar syntax to C due to it's success. (curly braces, function definitions, if/while/for syntax, variable declarations etc.)
- ❖ Examples
	- $\blacksquare$  C (1969)
	- $\blacksquare$  C++ (1979)
	- Objective-C (1986)
	- Perl (1988)
	- $\blacksquare$  Java (1991)  $\blacktriangleleft$
	- Javascript (1995)
	- Rust (2010)

▪ …

This means Java code can look very similar to C code. A lot of C code is readable if you are comfortable with Java

## **First C program: Hello World**

Similar to import statements. Allows us to use the std I/O and std library modules of C

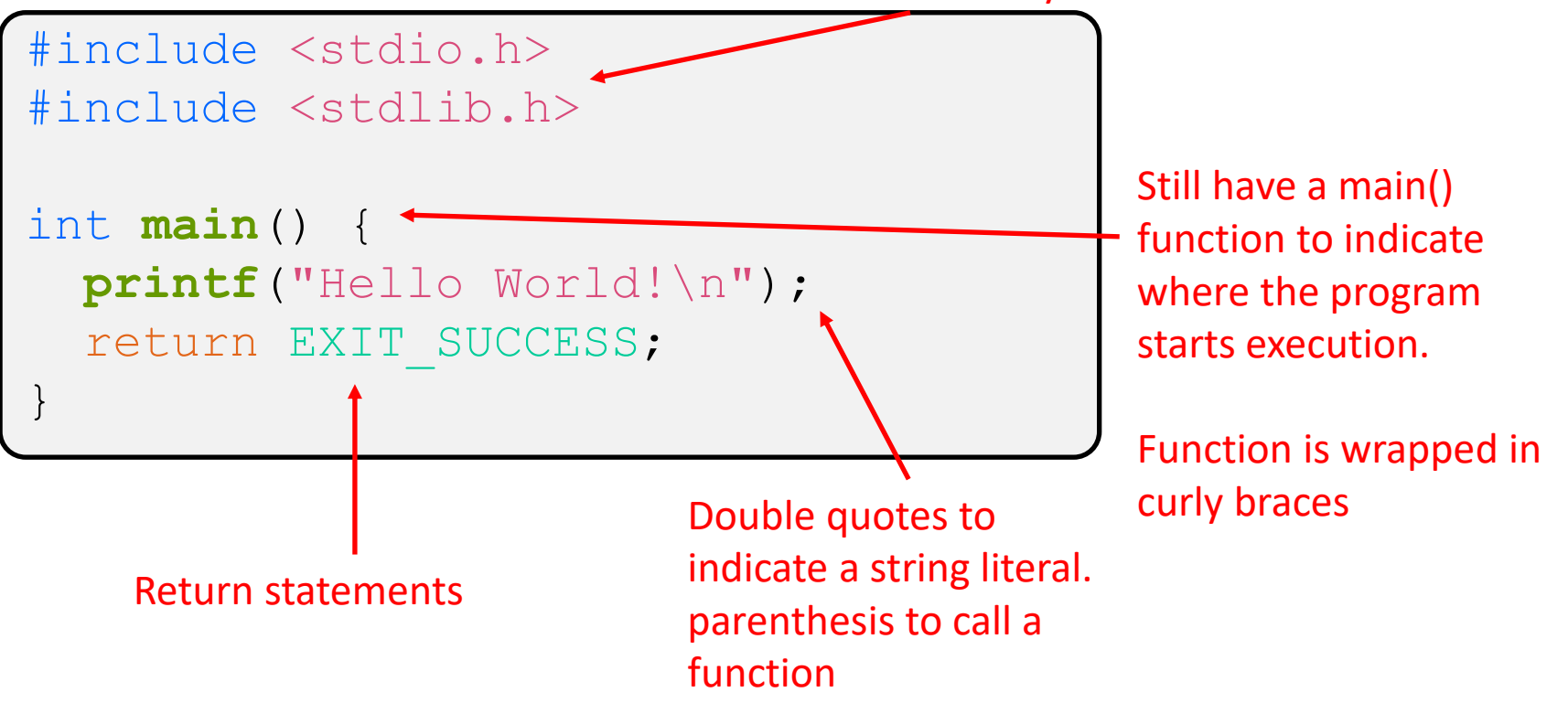

### **Second C program: sum evens**

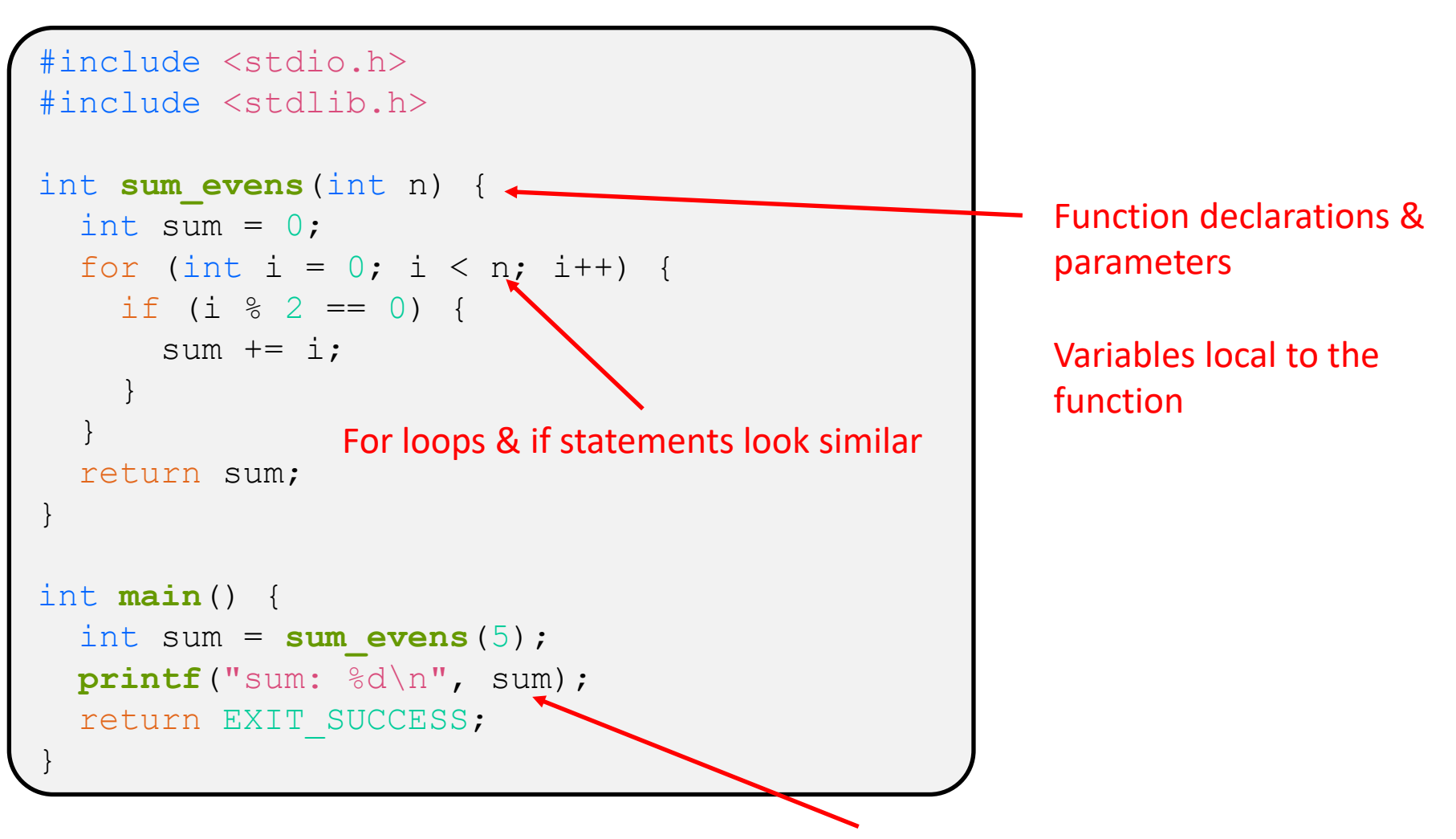

Print statements are different to format output. This replaces %d with the value of sum, more later in lecture

## **Another Similarity: Scope**

- ❖ Variables declared inside of a function are local to that function and are not visible outside of that scope.
- ❖ Some older C compilers, **like lcc**, are picky about how you initialize variables. Lcc won't let you initialize variable in a for loop declaration (for (int i = 0; ...). Newer c compilers like clang and gcc do not require this.
- ❖ Variables can also be declared outside of a function these variables typically have global scope but there are some subtleties

## **C vs Java Similarities Overview**

- ❖ C and Java are very similar syntactically
- ❖ Similarities:
	- Control Structures (if/else/for/while/...)
	- Variables and data types (int/char/float/double/...)
	- Arrays and strings exist in both (but are also different implementation wise)
	- Statements & Expressions  $x = (y + z) / 2$
	- **Proper functions**

#### **C vs Java**

- ❖ C and Java are Syntactically Similar, but …
	- **do not assume everything in C is like Java**
	- **do not assume everything in C is like Java**
	- **do not assume everything in C is like Java**
	- **do not assume everything in C is like Java**
	- **E** do not assume everything in C is like Java
- ❖ From my experience, a common source for making mistakes in C is forgetting that things are not like Java

## **C vs Java: Differences**

- ❖ C is functionally very different than Java
- ❖ Some differences:
	- C doesn't default initialize anything
	- C doesn't have objects
	- C compiles down to machine code
	- C runs really fast
	- C doesn't check much in terms of safety, no nice error messages like Java has
	- C is "just above" assembly in terms of abstraction
	- C allows for direct memory access

## **C vs Java: Motivations**

- ❖ Java aims to shield the programmer from the details of machine, including memory management
	- Garbage Collection
	- Default Initialization
- ❖ C expects you to be intimately familiar with how the machine works. Allows you to manipulate machine state directly. Today's topic, extremely important
	- Directly access memory locations  $\triangleleft$
	- Store and manipulate addresses
	- Allocate and deallocate resources

Wednesday's topic

in C

## **Lecture Outline**

- ❖ Intro to C
- ❖ **Pointers**
- ❖ Arrays
- ❖ Strings
- ❖ Formatted I/O
	- printf & scanf

# **Pointers**

#### POINTERS ARE EXTREMELY IMPORTANT IN C

- ❖ Variables that store addresses
	- It stores the address to somewhere in memory
	- Must specify a type so the data at that address can be interpreted

❖ Generic definition: type\* name; or type \*name; type\* name; type \*name; equivalent

- **Example:** int \*ptr;
	- Declares a variable that can contain an address
	- Trying to access that data at that address will treat the data there as an int

## **Pointer Operators**

- ❖ *Dereference* a pointer using the unary \* operator
	- $\blacksquare$  Access the memory referred to by a pointer
	- Can be used to read or write the memory at the address
	- Example: int \*ptr = ...; *// Assume initialized* int a = \*ptr; *// read the value* \*ptr = a + 2; *// write the value*
- $\div$  Get the address of a variable with  $\&$ 
	- $\bullet$   $\&$  foo gets the address of foo in memory
	- **Example:**  $\int$  int a = 240; int \*ptr =  $\&a$ \*ptr = 2; *// 'a' now holds 2*

Initial values are garbage

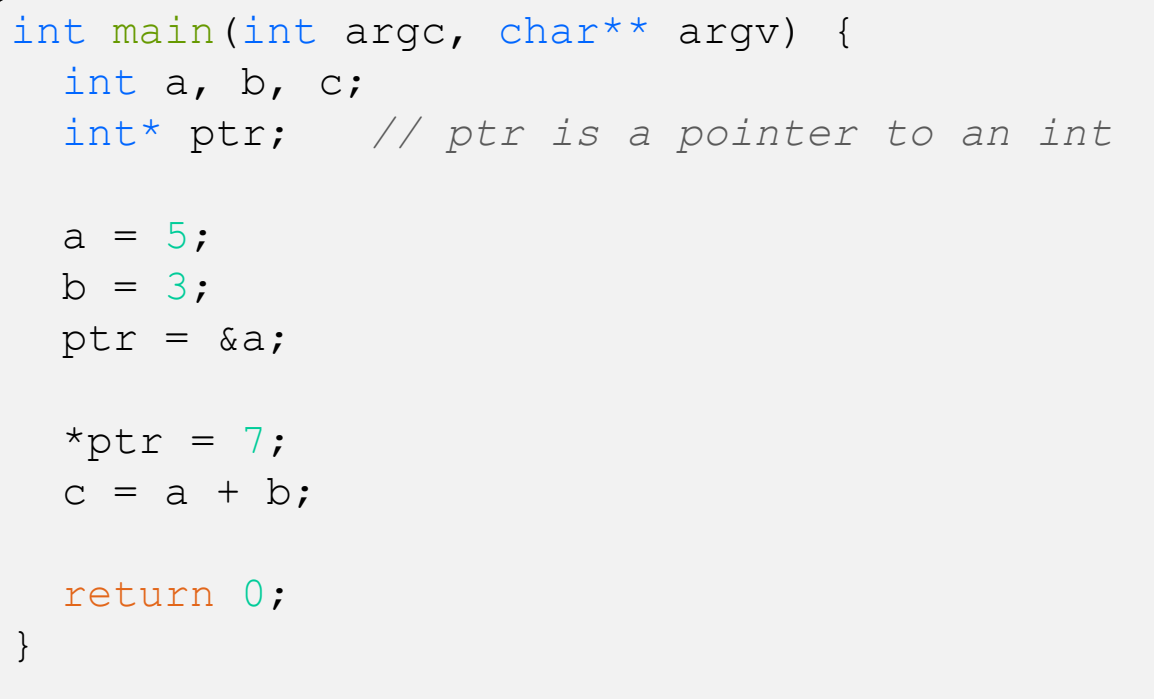

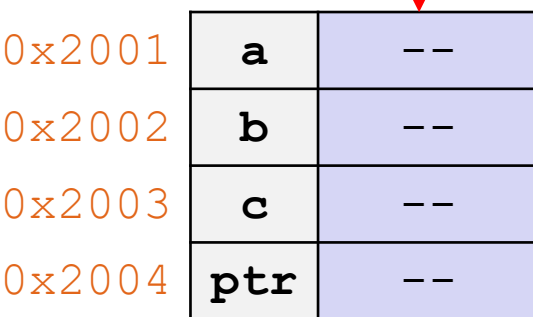

```
int main(int argc, char** argv) {
  int a, b, c;
 int* ptr; // ptr is a pointer to an int
  a = 5;
 b = 3;ptr = \&a;*ptr = 7;
 c = a + b;
 return 0;
}
```
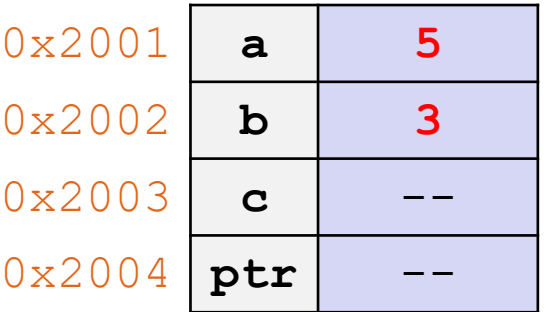

```
int main(int argc, char** argv) {
 int a, b, c;
 int* ptr; // ptr is a pointer to an int
 a = 5:
 b = 3;ptr = \&a;*ptr = 7;c = a + b;
 return 0;
}
```
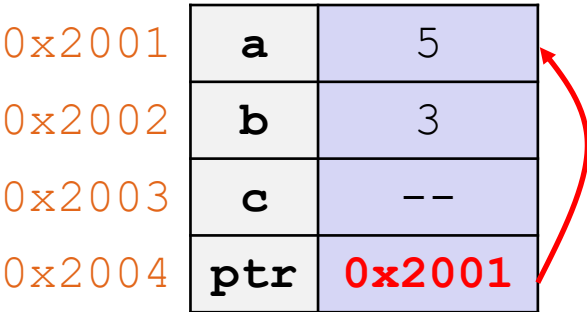

```
int main(int argc, char** argv) {
 int a, b, c;
 int* ptr; // ptr is a pointer to an int
 a = 5:
 b = 3;ptr = \&a;*ptr = 7;
 c = a + b;
 return 0;
}
```
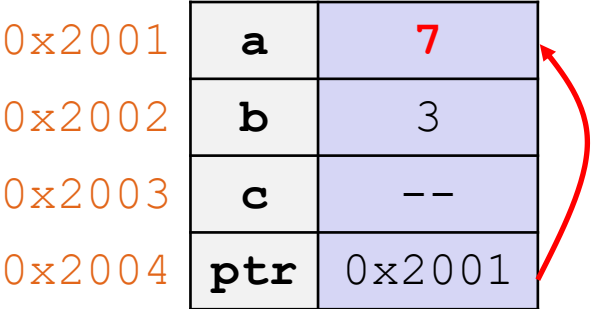

```
int main(int argc, char** argv) {
 int a, b, c;
 int* ptr; // ptr is a pointer to an int
 a = 5:
 b = 3;ptr = \&a;*ptr = 7;c = a + b;
 return 0;
}
```
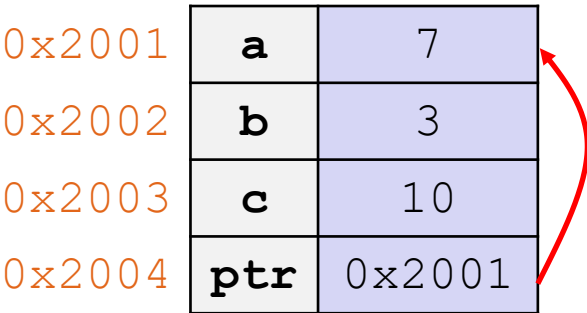

## **Output Parameters**

```
int solve quadratic (double a, double b, double c,
                    double* soln1, double* soln2){
 double d = b*b - 4 * a * c;
  if (d \geq 0) {
    *soln1 = (-b + sqrt(d)) / (2*a);
    *soln2 = (-b - sqrt(d)) / (2*a);
    return 1;
  } else {
    return 0;
  }
}
int main(int argc, char** argv) {
  double soln1, soln2; // populated by function call
  solve_quadratic(2.0, 4.0, 0.0, &soln1, &soln2);
  // ...
}
```
NEXT line to execute

## **Output Parameters**

```
int solve quadratic(double a, double b, double c,
                     double* soln1, double* soln2){
  double d = b*b - 4 * a * c;
  if (d \geq 0) {
    *soln1 = (-b + sqrt(d)) / (2*a);
    *soln2 = (-b - sqrt(d)) / (2 * a);
    return 1;
  } else {
    return 0;
  }
}
int main(int argc, char** argv) {
  double soln1, soln2; // populated by function call
 solve quadratic(2.0, 4.0, 0.0, &soln1, &soln2);
  // ...
}
                                                            soln1
                                                            soln2
                                                                     ?
                                                                     ?
```
NEXT line to execute

## **Output Parameters**

```
int solve quadratic (double a, double b, double c,
                     double* soln1, double* soln2){
  double d = b*b - 4 * a * c;
  if (d \geq 0) {
    *soln1 = (-b + sqrt(d)) / (2*a);
    *soln2 = (-b - sqrt(d)) / (2 * a);
    return 1;
  } else {
    return 0;
  }
}
int main(int argc, char** argv) {
  double soln1, soln2; // populated by function call
  solve_quadratic(2.0, 4.0, 0.0, &soln1, &soln2);
  // ...
}
                                                            solve quad
                                                            soln1
                                                            soln2
                                                                      ?
                                                                      ?
                                                            soln1
                                                            soln2
                                                              a
                                                              b
                                                              c
                                                                    2.0 
                                                                    4.0
                                                                    0.0
                                                               d ?
```
NEXT line to execute

## **Output Parameters**

```
int solve quadratic (double a, double b, double c,
                     double* soln1, double* soln2){
  double d = b*b - 4 * a * c;
  if (d \geq 0) {
    *soln1 = (-b + sqrt(d)) / (2*a);
    *soln2 = (-b - sqrt(d)) / (2 * a);
    return 1;
  } else {
    return 0;
  }
}
int main(int argc, char** argv) {
  double soln1, soln2; // populated by function call
  solve_quadratic(2.0, 4.0, 0.0, &soln1, &soln2);
  // ...
}
                                                            solve quad
                                                             soln1
                                                             soln2
                                                                      ?
                                                                      ?
                                                             soln1
                                                             soln2
                                                              a
                                                              b
                                                              c
                                                                     2.0 
                                                                    4.0
                                                                    0.0
                                                               d = 16.0
```
NEXT line to execute

## **Output Parameters**

```
int solve quadratic (double a, double b, double c,
                     double* soln1, double* soln2){
  double d = b*b - 4 * a * c;
  if (d \geq 0) {
    *soln1 = (-b + sqrt(d)) / (2*a);
    *soln2 = (-b - sqrt(d)) / (2 * a);
    return 1;
  } else {
    return 0;
  }
}
int main(int argc, char** argv) {
  double soln1, soln2; // populated by function call
  solve_quadratic(2.0, 4.0, 0.0, &soln1, &soln2);
  // ...
}
                                                            solve quad
                                                             soln1
                                                             soln2
                                                                      \Omega?
                                                             soln1
                                                             soln2
                                                               a
                                                               b
                                                               c
                                                                     2.0 
                                                                     4.0
                                                                     0.0
                                                               d = 16.0
```
NEXT line to execute

## **Output Parameters**

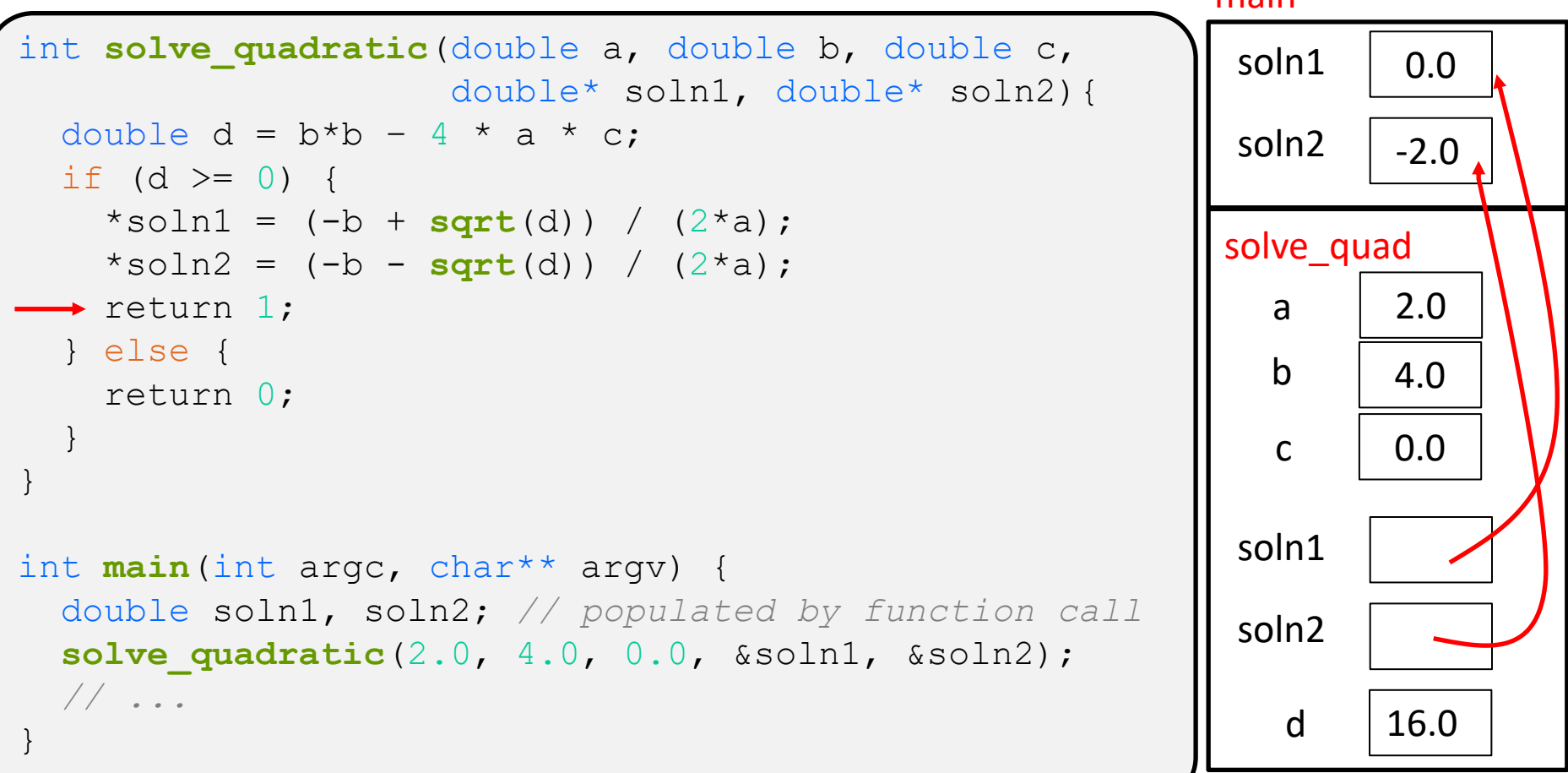

## **Output Parameters**

- Red arrow indicate the NEXT line to execute
- ❖ Pointers can be used to "return" more than one value from a function main

```
int solve quadratic(double a, double b, double c,
                     double* soln1, double* soln2){
  double d = b*b - 4 * a * c;
  if (d \geq 0) {
    *soln1 = (-b + sqrt(d)) / (2*a);
    *soln2 = (-b - sqrt(d)) / (2 * a);
    return 1;
  } else {
    return 0;
  }
}
int main(int argc, char** argv) {
  double soln1, soln2; // populated by function call
  solve_quadratic(2.0, 4.0, 0.0, &soln1, &soln2);
  // ...
}
                                                            soln1
                                                            soln2
                                                                    0.0
                                                                   -2.0
```
#### **pollev.com/tqm**

❖ What is printed in this program?

```
void foo(int *x, int *y, int *z) {
 x = y;*_{X} = *_{Z};
 x = 37;
}
int main() {
  int a = 5, b = 22, c = 42;
 foo(&a, &b, &c);
 printf("%d, %d, %d\n", a, b, c);
  return EXIT_SUCCESS;
}
```

```
A. 5, 22, 42
```
- **B. 42, 42, 37**
- **C. 42, 22, 37**
- **D. 5, 42, 37**
- **E. I'm not sure**

**pollev.com/tqm**

❖ What is printed in this program?

```
void foo(int *x, int *y, int *z) {
 x = y;*_{X} = *_{Z};
 x = 37;
}
int main() {
  int a = 5, b = 22, c = 42;
 foo(&a, &b, &c);
 printf("%d, %d, %d\n", a, b, c);
  return EXIT_SUCCESS;
}
```
Red arrow indicates the NEXT line to execute

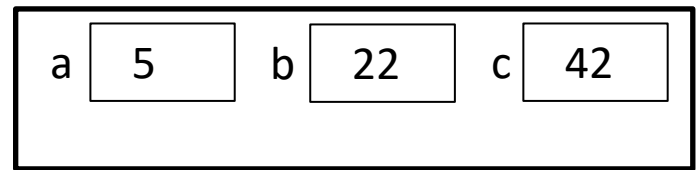

**pollev.com/tqm**

❖ What is printed in this program?

```
void foo(int *x, int *y, int *z) {
 x = y;*_{X} = *_{Z};
 *_{Z} = 37;
}
int main() {
  int a = 5, b = 22, c = 42;
  foo(&a, &b, &c);
 printf("%d, %d, %d\n", a, b, c);
  return EXIT_SUCCESS;
}
```
#### Red arrow indicates the NEXT line to execute

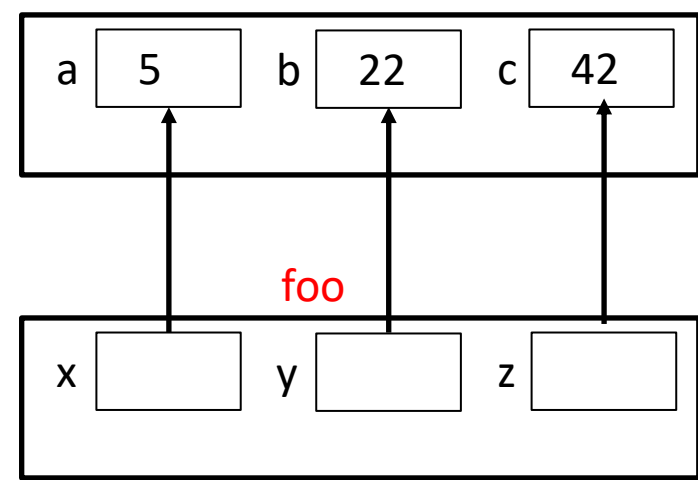

**pollev.com/tqm**

❖ What is printed in this program?

```
void foo(int *x, int *y, int *z) {
  x = y;\star \star_{X} = \star_{Z};x = 37;
}
int main() {
  int a = 5, b = 22, c = 42;
  foo(&a, &b, &c);
 printf("%d, %d, %d\n", a, b, c);
  return EXIT_SUCCESS;
}
```
Red arrow indicates the NEXT line to execute

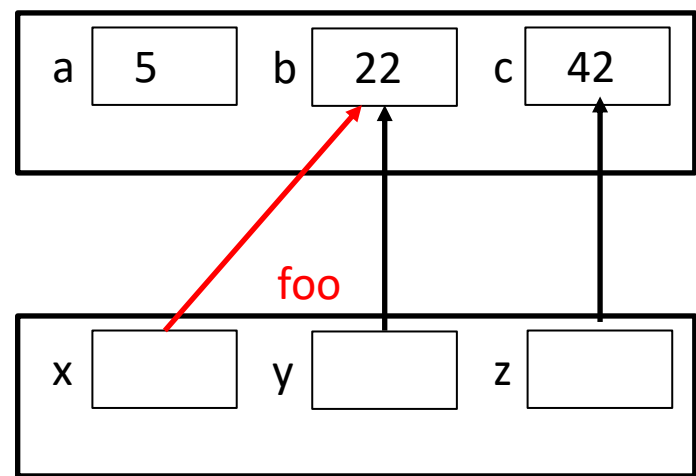

**pollev.com/tqm**

❖ What is printed in this program?

```
void foo(int *x, int *y, int *z) {
 x = y;*_{X} = *_{Z};
  x = 37;}
int main() {
  int a = 5, b = 22, c = 42;
 foo(&a, &b, &c);
 printf("%d, %d, %d\n", a, b, c);
 return EXIT_SUCCESS;
}
```
Red arrow indicates the NEXT line to execute

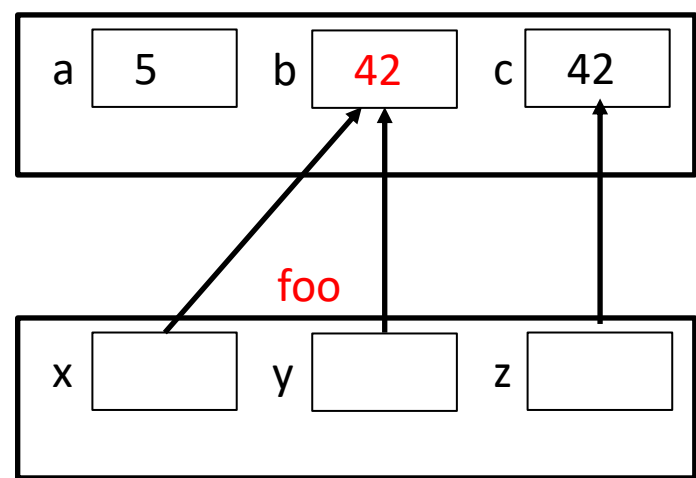

**pollev.com/tqm**

❖ What is printed in this program?

```
void foo(int *x, int *y, int *z) {
 x = y;*_{X} = *_{Z};
 x = 37;
}
int main() {
  int a = 5, b = 22, c = 42;
 foo(&a, &b, &c);
 printf("%d, %d, %d\n", a, b, c);
 return EXIT_SUCCESS;
}
```
#### Red arrow indicates the NEXT line to execute

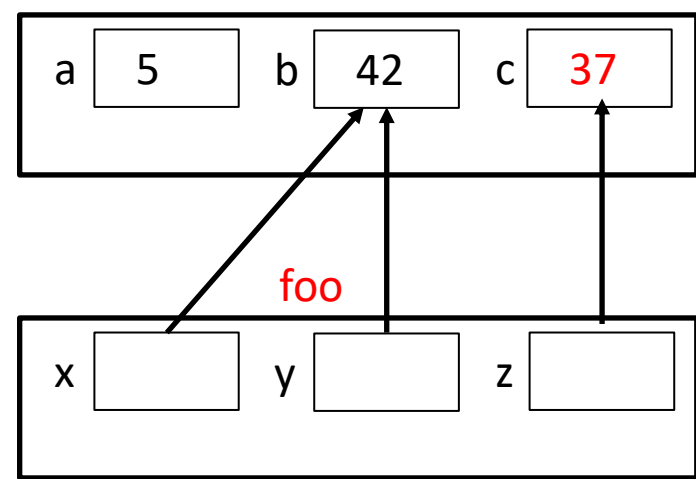

**pollev.com/tqm**

❖ What is printed in this program?

```
void foo(int *x, int *y, int *z) {
 x = y;*_{X} = *_{Z};
 x = 37;
}
int main() {
  int a = 5, b = 22, c = 42;
  foo(&a, &b, &c);
printf("%d, %d, %d\n", a, b, c);
 return EXIT_SUCCESS;
}
```
Red arrow indicates the NEXT line to execute

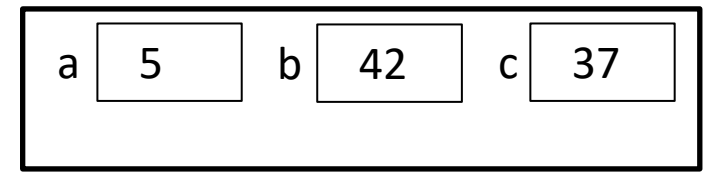

```
D. 5, 42, 37
```
## **Lecture Outline**

- ❖ Intro to C
- ❖ Pointers
- ❖ **Arrays**
- ❖ Strings
- ❖ Formatted I/O
	- printf & scanf

## **Arrays**

- \* Definition: type name [size]
	- **E** Allocates size\*sizeof (type) bytes of *contiguous* memory
	- **Normal usage is a compile-time constant for**  $size$ (*e.g.* int scores[175];)
	- Initially, array values are "garbage"

- ❖ Size of an array
	- **Not stored anywhere** array does not know its own size!
	- The programmer will have to store the length in another variable or hard-code it in

## **Using Arrays**

Optional when initializing

- $\cdot$  Initialization: type name [size] = {val0,..,valN};
	- { } initialization can *only* be used at time of definition
	- **If no size supplied, infers from length of array initializer**
- ❖ Array name used as identifier for "collection of data"
	- name [ $index$ ] specifies an element of the array and can be used as an assignment target or as a value in an expression
	- $\bigotimes$  Array name (by itself) produces the address of the start of the array
		- Cannot be assigned to / changed

```
int primes[6] = \{2, 3, 5, 6, 11, 13\};
primes[3] = 7;
primes[100] = 0; // memory smash!
                                                No IndexOutOfBounds
                                                Hope for segfault
```
## **Multi-dimensional Arrays**

❖ Generic 2D format:

```
type name[rows][cols];
```
- Still allocates a single, contiguous chunk of memory
- C is *row-major*
- Can access elements with multiple indices
	- $\cdot$  A[0][1] = 7;
	- $my$  int = A[1][2];
- The entries in this array are stored in memory in row major order as follows:

•A[0][0], A[0][1], A[0][2], A[1][0], A[1][1], A[1][2]

■ 2-D arrays normally only useful if size known in advance. Otherwise use dynamically-allocated data and pointers (later)

#### **Arrays as Parameters**

- ❖ It's tricky to use arrays as parameters
	- What happens when you use an array name as an argument?
	- Arrays do not know their own size

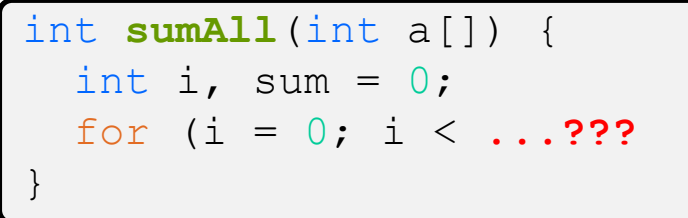

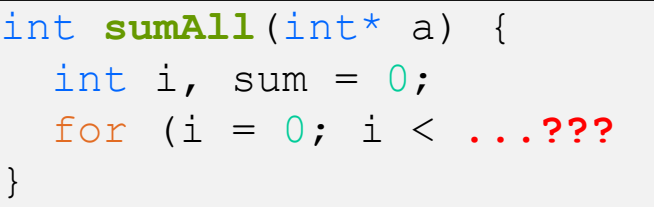

Passes in address of start of array

Equivalent

❖ Note: Array syntax works on pointers

$$
E.g. \left[ \text{ptr}[3] = \ldots;
$$

#### **Solution: Pass Size as Parameter**

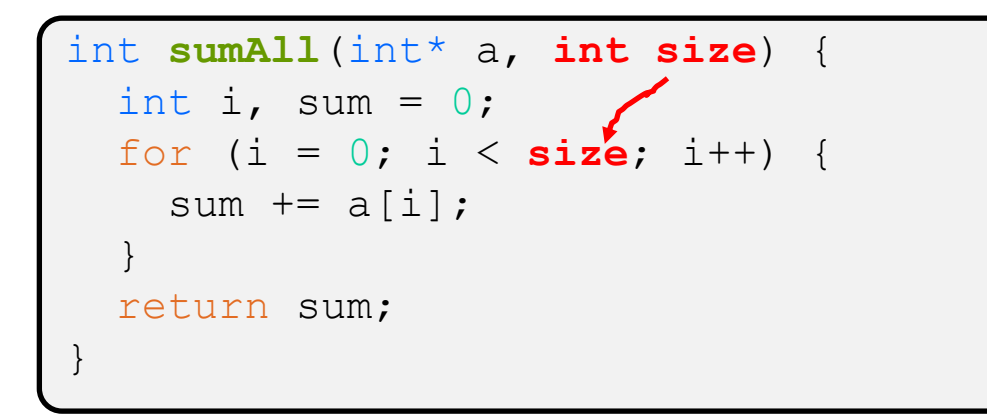

❖ Standard idiom in C programs

## **Pointer Arithmetic**

❖ In LC4, we did arithmetic on addresses to iterate through arrays. We can do the same in C

 $\blacksquare$ double my\_array[10]; *// create an array of 10 doubles* double \*ptr = my\_array; *// ptr has the address of the // first element* ptr = ptr + 1; *// increment ptr to point to // the next elemetnt* ptr[2] = 3.14; *// equivalent to \*(ptr + 2) = 3.14*

- ❖ Pointers are *typed*
	- Tells the compiler the size of the data you are pointing to
- $\div$  Pointer arithmetic is scaled by  $\sin z = \cot (\star p \tan x)$ 
	- Sometimes a single array element can span multiple addresses
	- Works nicely for arrays

Size (number of bytes) of thing being pointed at

### **Pointer Square Brackets**

❖ We can use the "array syntax" on pointers

$$
\boxed{\texttt{ptr}[3] = \ldots;}
$$

❖ This syntax is the same as

$$
(* (ptr + 3) = ...;
$$

❖ Fun Fact, these are all the same in C:

$$
ptr[3] = ...;
$$

$$
\star \text{(ptr + 3)} = \ldots;
$$

$$
(* (3 + ptr) = ... ;
$$

$$
\boxed{3[\text{ptr}] = \ldots;}
$$

#### **pollev.com/tqm**

❖ What are the final values of nums?

```
int nums [4] = \{2, 3, 5, 6\};
int *ptr = nums;
ptr[1] = 0;ptr++; 
ptr[0] = 38;
ptr++; 
ptr[1] = nums[0];
```
- **A. 2, 3, 5, 6**
- **B. 38, 38, 5, 6**
- **C. 2, 38, 5, 2**
- **D. 2, 38, 5, 5**
- **E. I'm not sure**

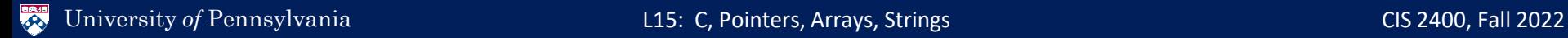

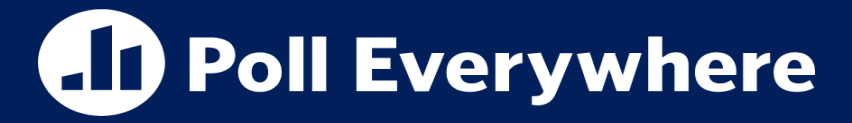

❖ What are the final values of nums?

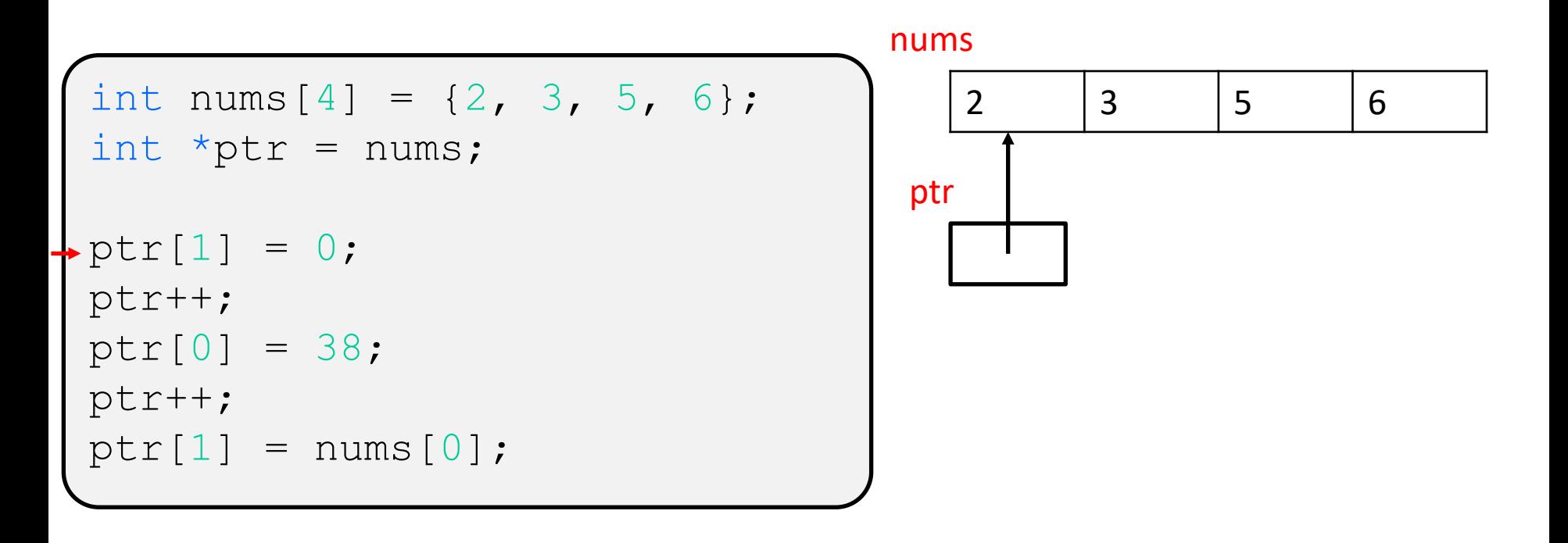

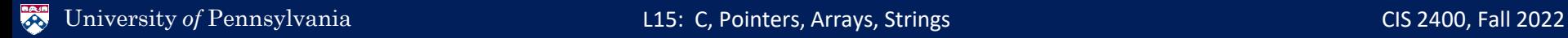

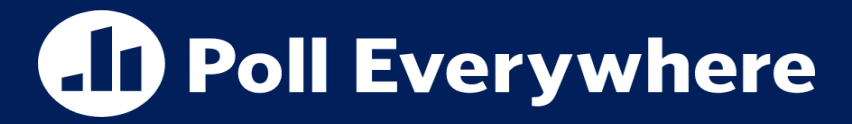

❖ What are the final values of nums?

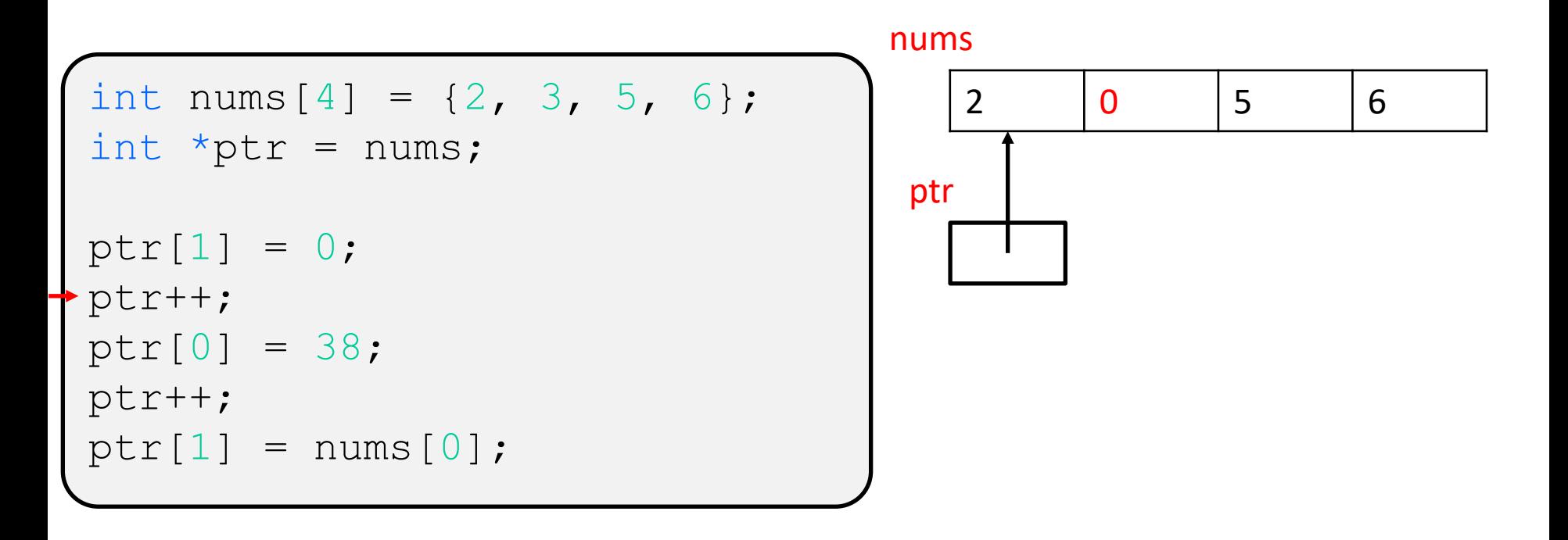

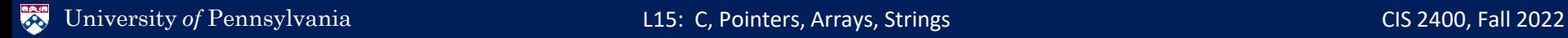

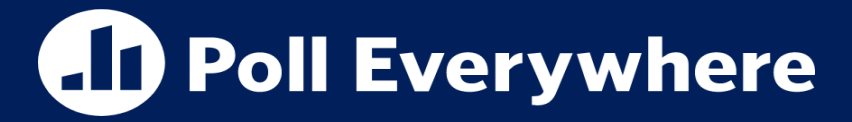

❖ What are the final values of nums?

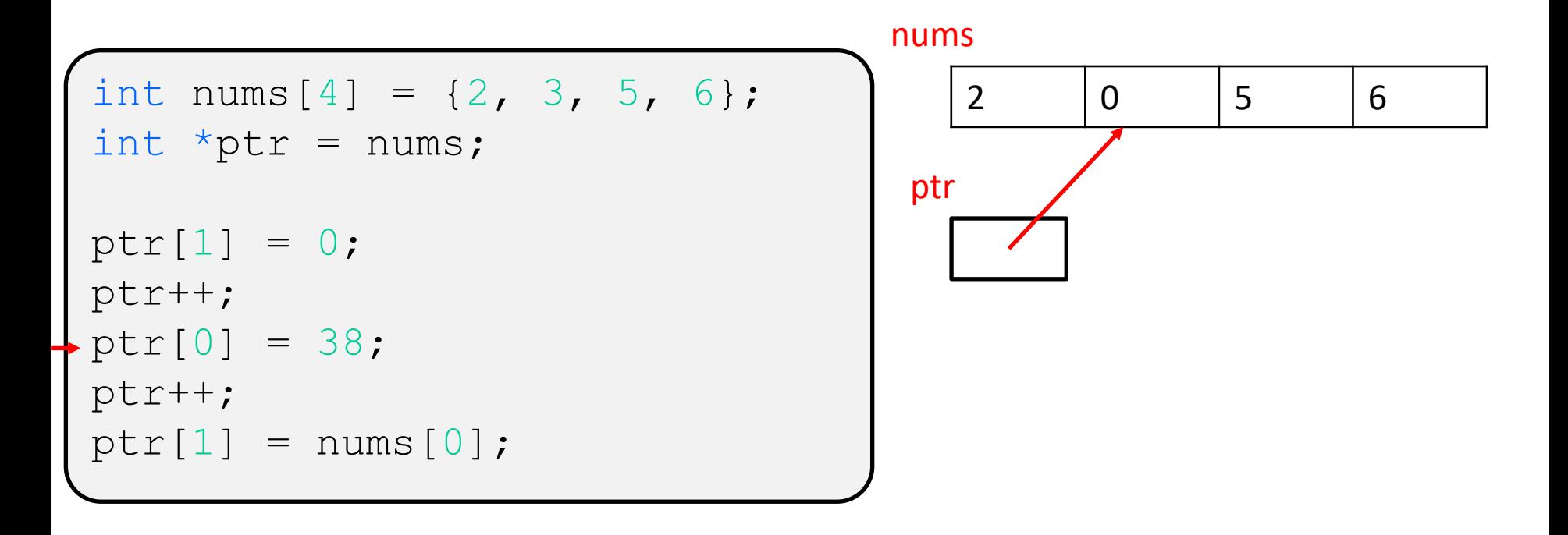

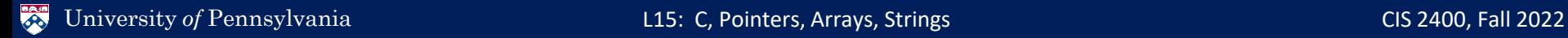

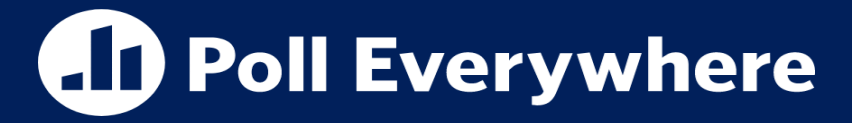

❖ What are the final values of nums?

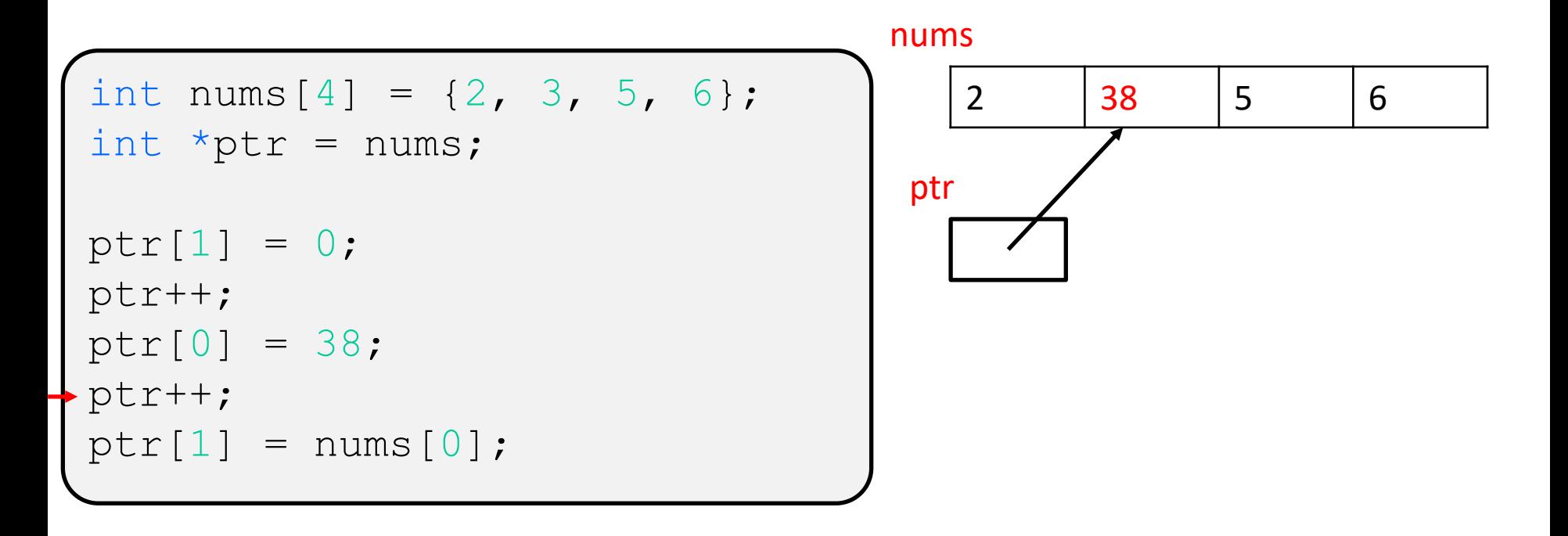

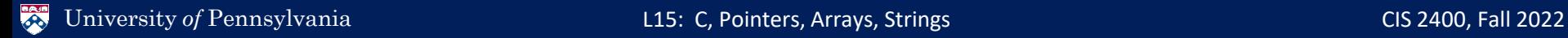

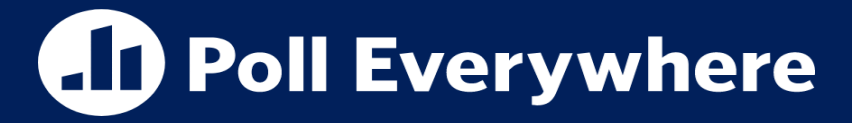

❖ What are the final values of nums?

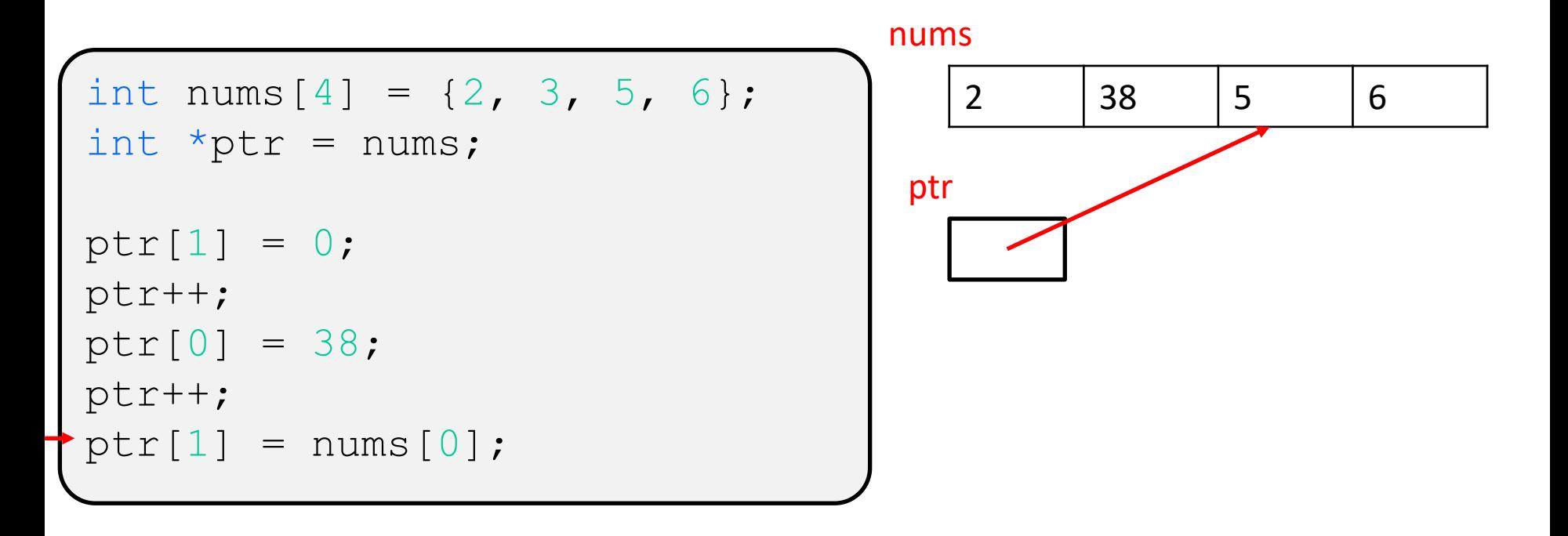

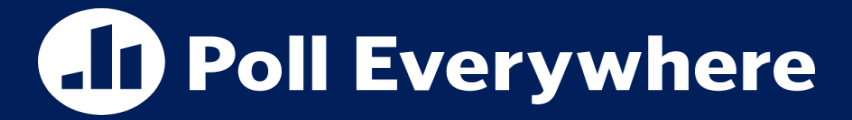

❖ What are the final values of nums?

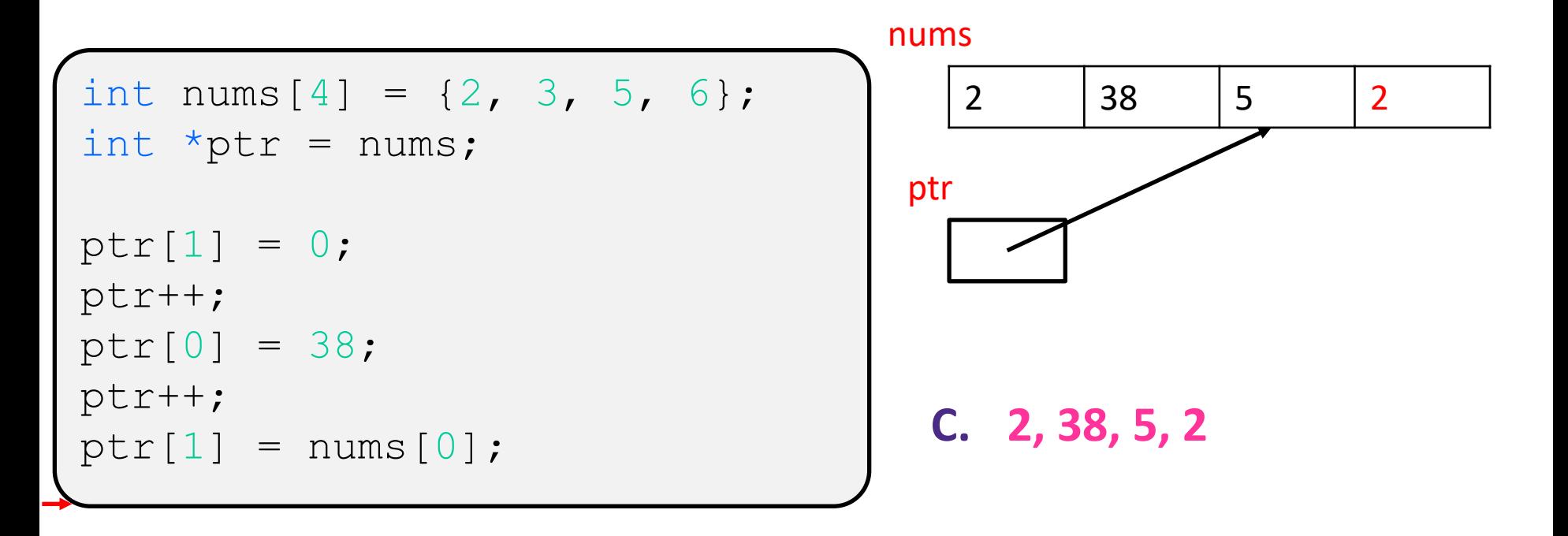

## **Lecture Outline**

- ❖ Intro to C
- ❖ Pointers
- ❖ Arrays
- ❖ **Strings**
- ❖ Formatted I/O
	- printf & scanf

## **Strings without Objects**

- ❖ Strings are central to C, very important for I/O
- In C, we don't have Objects but we need strings
- ❖ If a string is just a sequence of characters, we can have use array of characters as a string
- ❖ Example:

char str  $arr[]$  = "Hello World!"; char \*str ptr = "Hello World!";

# **Null Termination**

DO NOT FORGET THIS. THIS IS THE CAUSE OF MANY BUGS

- ❖ Arrays don't have a length, but we **mark the end of a string with the null terminator character.**
	- The null terminator has value **0x00** or **'\0'**
	- Well formed strings **MUST** be null terminated
- ❖ Example: char str[] = "Hello";  $\mathbf{\mathcal{D}}$  Takes up 6 characters, 5 for "Hello" and 1 for the null terminator

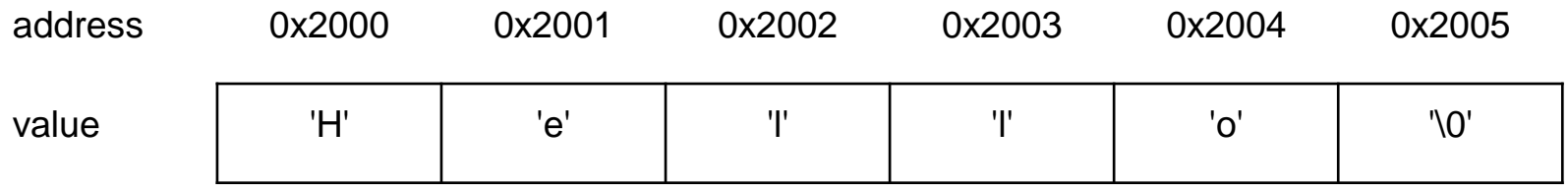

## **String library Functions**

- ❖ Many Library functions are provided for processing strings
- $\bullet$  Most are found in the header file  $\leq$ string.h>
	- strlen (char\* str) returns the number of characters in the string **excluding** the null terminator.
	- E strcpy(char  $*s1$ , char  $*s2$ ) copies the string in s2 into s1. Assumes that s1 has enough space to store the copy.
	- strcmp(char  $*s1$ , char  $*s2$ ) compares two strings and returns  $< 0$  if s1  $<$  s2,  $> 0$  if s1  $>$  s2 and 0 if they are the same string

## **More Library functions**

- ❖ There are also other useful functions defined in <ctypes.h>
	- $\blacksquare$  isalnum(int c) returns non-zero if c is an alphanumeric character
	- $\blacksquare$  isspace (int c) returns non-zero if c is a space character
	- $\blacksquare$  tolower(int c) if c is an uppercase letter, returns the lowercase counterpart. If c is not an uppercase letter, c is returned.
- ❖ There are more functions that exist that you may find useful.

## **C Standard Library**

- ❖ Not as big as Java standard libraries but has many useful functions.
- ❖ Don't reinvent something that already exists

#### ❖ Examples:

- stdio.h useful for I/O, printing, reading input, etc.
- ctypes.h functions for converting and testing char's
- 
- 
- 

 $\blacksquare$  math.h mathematical functions (pow, sqrt, etc.) ■ stdlib.h general purpose functions ■ string.h functions for using strings

## **Lecture Outline**

- ❖ Intro to C
- ❖ Pointers
- ❖ Arrays
- ❖ Strings
- ❖ **Formatted I/O**
	- **printf & scanf**

## **Formatted I/O**

- ❖ Many programs need to convert between the bit values a computer manipulates and something a human can read
	- Example: converting between the binary encoding for an int into readable string
- ❖ Often done by the following functions or variants of them
	- printf
		- Prints a formatted string to the console
	- $\blacksquare$  scanf
		- Reads a formatted string from the console

## **Formatted I/O**

- ❖ Remember that **EVERYTHING** is stored as bits.
- ❖ Do not confuse what you read on the terminal with the actual representation of data in memory
- ❖ Converting bits to be human readable is a big part of formatted output

## **Formatting Example**

- ❖ Do you recognize the following 32 bit single precision value?:
	- 01000000010010010000111111011011
- ❖ Let's run a number to string procedure to convert it into sequence of ASCII characters
	- 0x33, 0x2E, 0x31, 0x34, 0x31, 0x35, 0x39
- ❖ What about now?
	- $\blacksquare$  3.14159

## **Another Formatting Example**

- ❖ Recognize the following 16 bit 2C integer value?
	- 1111001001110001
- ❖ Here are the ASCII characters in its decimal representation
	- 0x2D, 0x33, 0x34, 0x37, 0x30
- ❖ Here is what it would look like printed out.
	- $\blacksquare$  -3470

## **Formatting Strings**

- ❖ To specify how bits should be interpreted for printing and scanning. We must use a **format string**
- ❖ A format string is just a string with formatting specifiers:
	- %d a decimal integer value
	- $\frac{1}{6}$ **x** a hexadecimal value
	- %s a string
	- $\bullet$  **8f**  $-$  a floating point value
- ❖ For printf- these formatting subsequences may be accompanied by field width and precision specifiers
	- 812.3f prints a floating-point number using 12 characters with three digits after the decimal place

## **Special Characters**

- ❖ There are also special characters that can show up in any string which have special meaning
	- $\blacksquare$  '\n' : newline character
	- $\blacksquare$  '\t' : tab character

### **Formatting Printing Example**

```
int main(int argc, char** argv) {
  int a = 27;
  double b = 3.14159;
  // simple string output with a newline at the end
  printf("Hello World\n");
  // formatted output that will perform
  // numerical conversions
  printf ("a = \partial d, b = \partial 7.3f \n\ln, a, b);
}
```
Outputs:

**Hello World a = 27, b = 3.142**

## **Formatted input**

- ❖ Just as how we can format output, we can convert strings to binary representation when we read input with  $\text{scant}$ 
	- Example converts "134" to 16 bit integer 0000000010000110
- $\cdot$  There are similar functions to scanf such as sscanf
	- **E** sscanf takes a string as input for scanning rather than reading from the terminal

```
int x;
char* to scan = "value: 240";
sscanf(to_scan, "value: %d", &x); // sets x to 240
```
## **Input Mismatch**

- ❖ Input may not always match the expected string, function will parse as many as it can. Function returns the number of arguments successfully decoded
- ❖ Examples:

int x, y; char\* to\_scan =  $"$ -108 97"; **sscanf**(to\_scan, "%d %d", &x, &y); *// returns 2*

int x, y;  $char*$  to scan = "203 wtf"; **sscanf**(to\_scan, "%d %d", &x, &y); *// returns 1*

## **Formatted I/O**

Basic Data types – machine representations

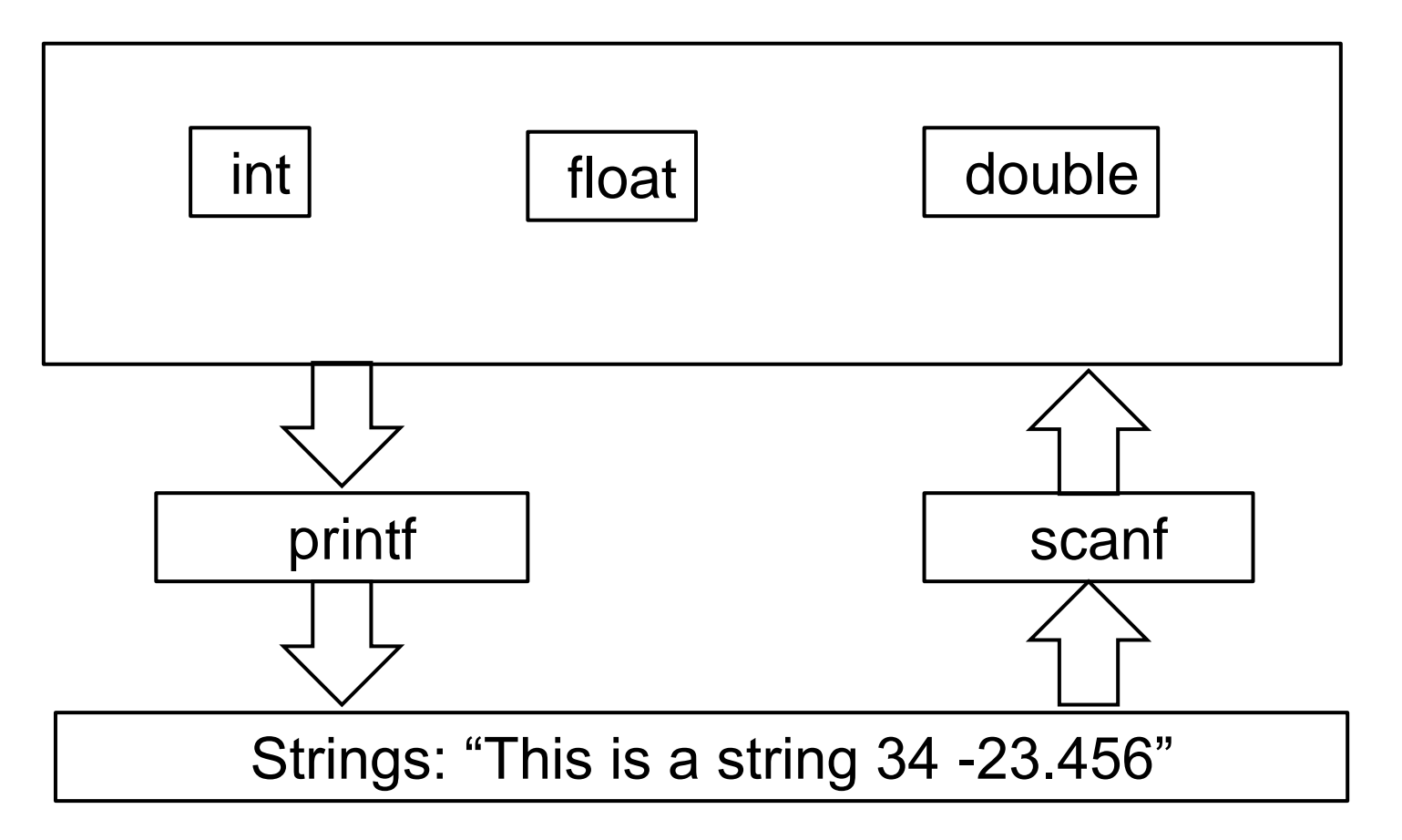